# Package 'NCutYX'

February 9, 2018

### Type Package

Title Clustering of Omics Data of Multiple Types with a Multilayer Network Representation

Version 0.1.0

Author Sebastian J. Teran Hidalgo, Shuangge Ma, Ruofan Bie

Maintainer Sebastian J. Teran Hidalgo <sebastianteranhidalgo@gmail.com>

Description Omics data come in different forms: gene expression, methylation, copy number, protein measurements and more.

'NCutYX' allows clustering of variables, of samples, and both variables and samples (biclustering),

while incorporating the dependencies across multiple types of Omics data. (SJ Teran Hidalgo et al (2017), <doi:10.1186/s12864-017-3990-1>).

#### License GPL-3

#### Depends  $R$  ( $>= 3.4$ )

Imports Rcpp (>= 0.12.2), glmnet (>= 2.0-5), MASS (>= 7.3-47), mvtnorm  $(>= 1.0-6)$ , fields  $(>= 9.0)$ 

LinkingTo Rcpp, RcppEigen

RoxygenNote 6.0.1

URL <https://github.com/Seborinos/NCutYX>

BugReports <https://github.com/Seborinos/NCutYX/issues>

Suggests knitr, rmarkdown

VignetteBuilder knitr

NeedsCompilation yes

Repository CRAN

Date/Publication 2018-02-09 18:27:31 UTC

## <span id="page-1-0"></span>R topics documented:

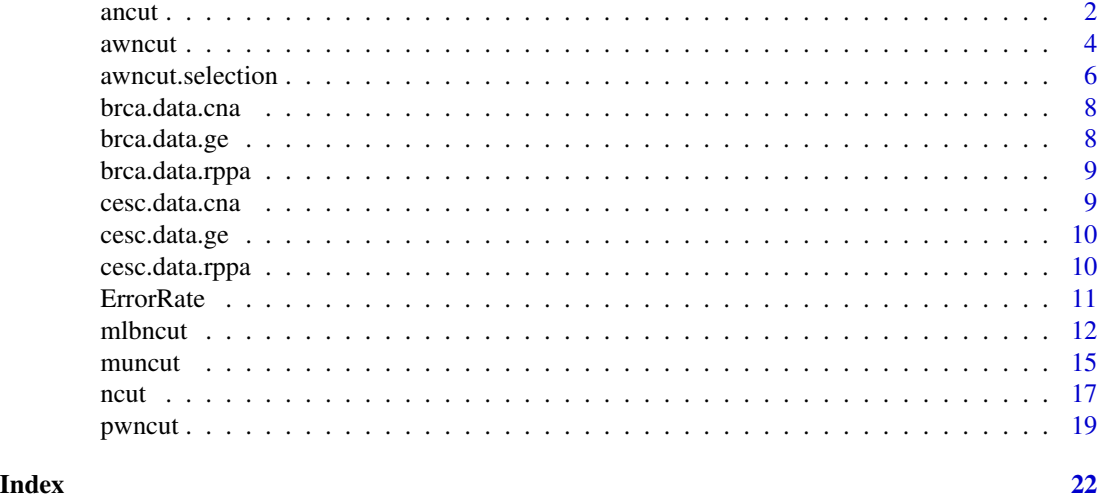

ancut *Cluster the Columns of Y into K Groups with the Help of External Features X.*

#### Description

This function will output K clusters of the columns of Y using the help of X.

#### Usage

```
ancut(Y, X, K = 2, B = 3000, L = 1000, alpha = 0.5, nlambdas = 100,
 sampling = "equal", ncv = 5, dist = "correlation", sigma = 0.1)
```
#### Arguments

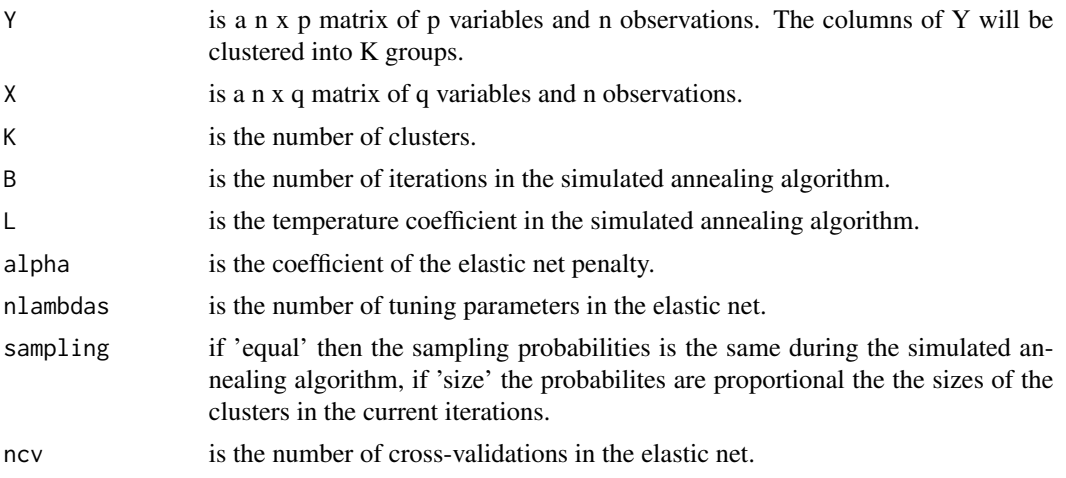

#### $\frac{3}{3}$

#### Details

The algorithm minimizes a modified version of NCut through simulated annealing. The modified NCut uses in the numerator the similarity matrix of the original data Y and the denominator uses the similarity matrix of the prediction of Y using X. The clusters correspond to partitions that minimize this objective function. The external information of X is incorporated by using elastic net to predict Y.

#### Value

A list with the final value of the objective function, the clusters and the lambda penalty chosen through cross-validation.

A list with the following components:

- loss a vector of length N which contains the loss at each iteration of the simulated annealing algorithm.
- cluster a matrix representing the clustering result of dimension p times K, where p is the number of columns of Y.
- lambda.min is the optimal lambda chosen through cross-validation for the elastic net for predicting Y with Y.

#### Author(s)

Sebastian Jose Teran Hidalgo and Shuangge Ma. Maintainer: Sebastian Jose Teran Hidalgo. [sebasti](sebastianteranhidalgo@gmail.com)anteranhidalgo@ [gmail.com](sebastianteranhidalgo@gmail.com).

#### References

Hidalgo, Sebastian J. Teran, Mengyun Wu, and Shuangge Ma. Assisted clustering of gene expression data using ANCut. BMC genomics 18.1 (2017): 623.

#### Examples

```
#This sets up the initial parameters for the simulation.
library(MASS)#for mvrnorm
library(fields)
n=30 #Sample size
B=50 #Number of iterations in the simulated annealing algorithm.
L=10000 #Temperature coefficient.
p=50 #Number of columns of Y.
q=p #Number of columns of X.
h1=0.15
h2=0.25
```
S=matrix(0.2,q,q)

4 awncut awncut awncut awncut awncut awncut awncut awncut awncut awncut awncut awncut awncut awncut awncut awncu

```
S[1:(q/2),(q/2+1):q]=0
S[(q/2+1):q,1:(q/2)]=0
S=S-diag(diag(S))+diag(q)
mu = rep(0, q)W0=matrix(1,p,p)
W0[1:(p/2),1:(p/2)]=0
W0[(p/2+1):p,(p/2+1):p]=0
Denum=sum(W0)
B2=matrix(0,q,p)
for (i in 1:(p/2)){
  B2[1:(q/2),i]=runif(q/2,h1,h2)
  in1=sample.int(q/2,6)
  B2[-in1,i]=0
}
for (i in (p/2+1):p){
  B2[(q/2+1):q,i]=runif(q/2,h1,h2)
  in2=sample(seq(q/2+1,q),6)
  B2[-in2,i]=0
}
X=mvrnorm(n, mu, S)
Z=X%*%B2
Y=Z+matrix(rnorm(n*p,0,1),n,p)
#Our method
Res=ancut(Y=Y,X=X,B=B,L=L,alpha=0,ncv=3)
Cx=Res[[2]]
f11=matrix(Cx[,1],p,1)
f12=matrix(Cx[,2],p,1)
errorL=sum((f11%*%t(f11))*W0)/Denum+sum((f12%*%t(f12))*W0)/Denum
#This is the true error of the clustering solution.
errorL
par(mfrow=c(1,2))
#Below is a plot of the simulated annealing path.
plot(Res[[1]],type='l',ylab='')
#Cluster found by ANCut
image.plot(Cx)
```
awncut *Cluster the Rows of X into K Clusters Using the AWNCut Method.*

#### Description

Builds similarity matrices for the rows of X and the rows of an assisted dataset Z. Clusters them into K groups while conducting feature selection based on the AWNCut method.

<span id="page-3-0"></span>

#### awncut 5 awncut 5 awncut 5 awncut 5 awncut 5 awncut 5 awncut 5 awncut 5 awncut 5 awncut 5 awncut 5 awncut 5 awncut 5 awncut 5 awncut 5 awncut 6 awncut 6 awncut 6 awncut 6 awncut 6 awncut 6 awncut 6 awncut 6 awncut 6 awncut

#### Usage

 $a$ wncut(X, Z, K, lambda, Tau, B = 500, L = 1000)

#### Arguments

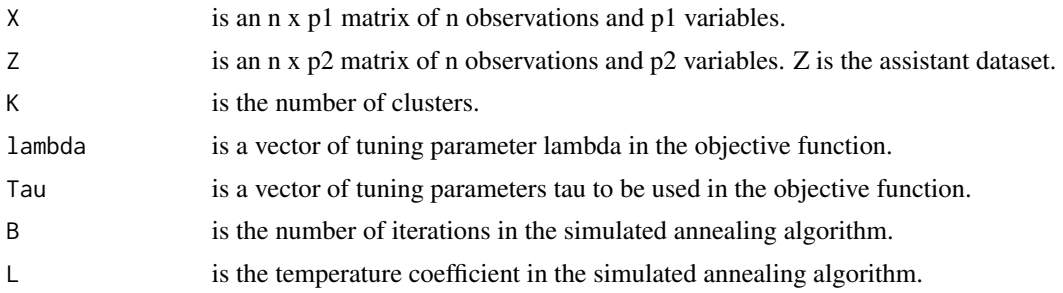

#### Details

The algorithm maximizes a sum of the weighed NCut measure for X and assisted dataset Z, with the addition of a correlation measure between the two datasets. Feature selection is implemented by using the average correlation of each feature as a criterion.

#### Value

A list with the following components:

lambda the value of tuning parameter lambda for the result

tau the value of tuning parameter tau for the result

Cs a matrix of the clustering result

ws a vector of the feature selection result

OP.value the value of the objective function

#### Author(s)

Ruofan Bie. Maintainer: Sebastian Jose Teran Hidalgo <sebastianteranhidalgo@gmail.com>.

#### References

Li, Yang; Bie, Ruofan; Teran Hidalgo, Sebastian; Qin, Yinchen; Wu, Mengyun; Ma, Shuangge. Assisted gene expression-based clustering with AWNCut. (Submitted.)

```
set.seed(123456)
#This sets up the initial parameters for the simulation.
lambda <- seq(2,6,1) #Tuning parameter lambda
Tau \leq seq(0.2,0.8,0.2) #Tuning parameter tau
n=30; n1=10; n2=10; n3=n-n1-n2 #Sample size
p1=10; p2=10; r1=8; r2=8; #Number of variables and noises in each dataset
```

```
K=3; #Number of clusters
mu=1; #Mean of the marginal distribution
u1=0.5; #Range of enties in the coefficient matrix
library(mvtnorm)
epsilon <- matrix(rnorm(n*(p1-r1),0,1), n, (p1-r1)) # Generation of random error
Sigma1 <- matrix(rep(0.8,(p1-r1)^2),(p1-r1),(p1-r1)) # Generation of the covariance matrix
diag(Sigma1) <- 1
# Generation of the original distribution of the three clusters
T1 \le matrix(rmvnorm(n1, mean=rep(-mu, (p1-r1)), sigma=Sigma1), n1, (p1-r1))
T2 <- matrix(rmvnorm(n2,mean=rep(0,(p1-r1)),sigma=Sigma1),n2,(p1-r1))
T3 <- matrix(rmvnorm(n3,mean=rep(mu,(p1-r1)),sigma=Sigma1),n3,(p1-r1))
X1 <- sign(T1)*(exp(abs(T1))) #Generation of signals in X
X2 \leftarrow \text{sign}(T2) \star (\exp(\text{abs}(T2)))X3 \leftarrow \text{sign}(T3) \star (\exp(\text{abs}(T3)))ep1 <- (matrix(rnorm(n*r1,0,1),n,r1)) #Generation of noises in X
X \leftarrow \text{rbind}(X1, X2, X3)beta1 <- matrix(runif((p1-r1)*(p2-r2),-u1,u1),(p1-r1),(p2-r2)) #Generation of the coefficient matrix
Z <- X%*%beta1+epsilon #Generation of signals in Z
ep2 <- (matrix(rnorm(n*r2,0.5,1),n,r2)) #Generation of noises in Z
X \leftarrow \text{cbind}(X, \text{ep1})Z \leftarrow \text{cbind}(Z, ep2)#our method
Tune1 <- awncut.selection(X, Z, K, lambda, Tau, B = 20, L = 1000)
awncut.result <- awncut(X, Z, 3, Tune1$lam, Tune1$tau, B = 20, L = 1000)
ErrorRate(awncut.result[[1]]$Cs, n1, n2)
```

```
awncut.selection This Function Outputs the Selection of Tuning Parameters for the
                       AWNCut Method.
```
#### Description

This Function Outputs the Selection of Tuning Parameters for the AWNCut Method.

#### Usage

 $a$ wncut.selection(X, Z, K, lambda, Tau, B = 500, L = 1000)

#### Arguments

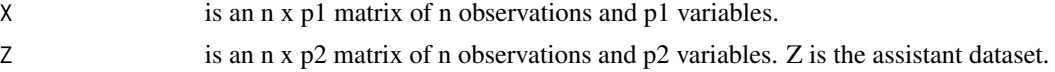

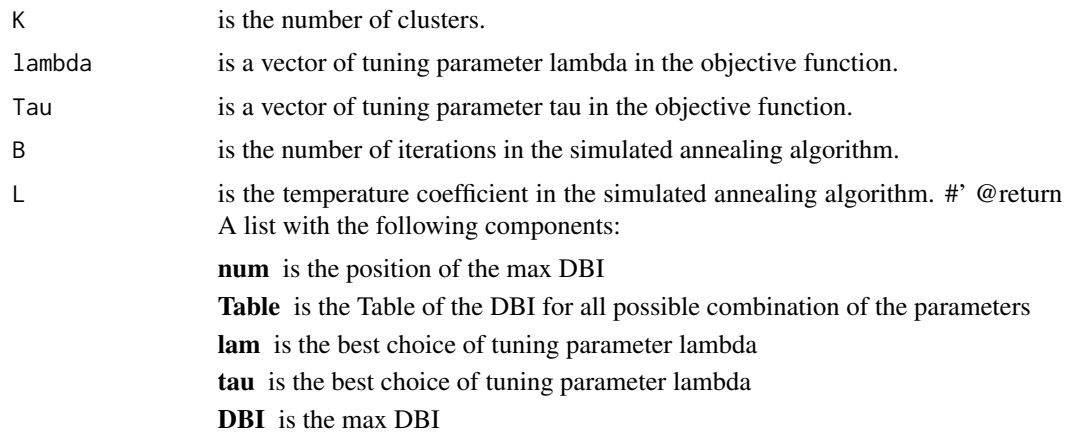

#### References

Li, Yang; Bie, Ruofan; Teran Hidalgo, Sebastian; Qin, Yinchen; Wu, Mengyun; Ma, Shuangge. Assisted gene expression-based clustering with AWNCut. (Submitted.)

```
set.seed(123456)
#This sets up the initial parameters for the simulation.
lambda <- seq(2,6,1) #Tuning parameter lambda
Tau <- seq(0.2,0.8,0.2) #Tuning parameter tau
n=30; n1=10; n2=10; n3=n-n1-n2 #Sample size
p1=10; p2=10; r1=8; r2=8; #Number of variables and noises in each dataset
K=3; #Number of clusters
mu=1; #Mean of the marginal distribution
u1=0.5; #Range of enties in the coefficient matrix
library(mvtnorm)
epsilon <- matrix(rnorm(n*(p1-r1),0,1), n, (p1-r1)) # Generation of random error
Sigma1 <- matrix(rep(0.8,(p1-r1)^2),(p1-r1),(p1-r1)) # Generation of the covariance matrix
diag(Sigma1) <- 1
# Generation of the original distribution of the three clusters
T1 <- matrix(rmvnorm(n1,mean=rep(-mu,(p1-r1)),sigma=Sigma1),n1,(p1-r1))
T2 \leq matrix(rmvnorm(n2,mean=rep(0,(p1-r1)),sigma=Sigma1),n2,(p1-r1))
T3 <- matrix(rmvnorm(n3,mean=rep(mu,(p1-r1)),sigma=Sigma1),n3,(p1-r1))
X1 <- sign(T1)*(exp(abs(T1))) #Generation of signals in X
X2 \leq sign(T2)*(exp(abs(T2)))X3 \leftarrow \text{sign}(T3) \star (\exp(\text{abs}(T3)))ep1 <- (matrix(rnorm(n*r1,0,1),n,r1)) #Generation of noises in X
X \leftarrow \text{rbind}(X1, X2, X3)
```

```
beta1 <- matrix(runif((p1-r1)*(p2-r2),-u1,u1),(p1-r1),(p2-r2)) #Generation of the coefficient matrix
Z <- X%*%beta1+epsilon #Generation of signals in Z
ep2 <- (matrix(rnorm(n*r2,0.5,1),n,r2)) #Generation of noises in Z
X \leftarrow \text{cbind}(X, \text{ep1})Z \leftarrow \text{cbind}(Z, \text{ep2})#our method
Tune1 <- awncut.selection(X, Z, K, lambda, Tau, B = 20, L = 1000)
awncut.result <- awncut(X, Z, 3, Tune1$lam, Tune1$tau, B = 20, L = 1000)
ErrorRate(awncut.result[[1]]$Cs, n1, n2)
```
brca.data.cna *Data on copy number aberrations from breast cancer patients.*

#### Description

A dataset containing copy number aberrations measurements from TCGA.

#### Usage

brca.data.cna

#### Format

A data frame with 873 patients and 515 gene names.

#### Source

<https://cancergenome.nih.gov/>

brca.data.ge *Data on gene expression from breast cancer patients.*

#### Description

A dataset containing gene expression measurements from TCGA.

#### Usage

brca.data.ge

#### Format

A data frame with 873 patients and 334 gene names.

#### Source

<https://cancergenome.nih.gov/>

<span id="page-7-0"></span>

<span id="page-8-0"></span>brca.data.rppa *Data on protein measurements from breast cancer patients.*

#### Description

A dataset containing protein measurements from TCGA.

#### Usage

brca.data.rppa

#### Format

A data frame with 873 patients and 164 gene names.

#### Source

<https://cancergenome.nih.gov/>

cesc.data.cna *Data on copy number aberrations from cervical cancer patients.*

#### Description

A dataset containing copy number aberrations from TCGA.

#### Usage

cesc.data.cna

#### Format

A data frame with 164 patients and 488 gene names.

#### Source

<https://cancergenome.nih.gov/>

<span id="page-9-0"></span>

#### Description

A dataset containing gene expression measurements from TCGA.

#### Usage

cesc.data.ge

#### Format

A data frame with 164 patients and 325 gene names.

#### Source

<https://cancergenome.nih.gov/>

cesc.data.rppa *Data on protein measurements from cervical cancer patients.*

#### Description

A dataset containing protein measurements from TCGA.

#### Usage

cesc.data.rppa

#### Format

A data frame with 164 patients and 144 gene names.

#### Source

<https://cancergenome.nih.gov/>

<span id="page-10-0"></span>ErrorRate *This Function Calculates the True Error Rate of a Clustering Result, Assuming that There are Three Clusters.*

#### Description

This Function Calculates the True Error Rate of a Clustering Result, Assuming that There are Three Clusters.

#### Usage

ErrorRate(X, n1, n2)

#### Arguments

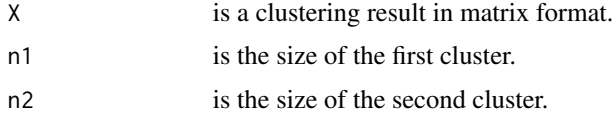

#### Value

err is the true error rate of a clustering result.

#### References

Li, Yang; Bie, Ruofan; Teran Hidalgo, Sebastian; Qin, Yinchen; Wu, Mengyun; Ma, Shuangge. Assisted gene expression-based clustering with AWNCut. (Submitted.)

```
set.seed(123456)
#This sets up the initial parameters for the simulation.
lambda <- seq(2,6,1) #Tuning parameter lambda
Tau \leq seq(0.2,0.8,0.2) #Tuning parameter tau
n=30; n1=10; n2=10; n3=n-n1-n2 #Sample size
p1=10; p2=10; r1=8; r2=8; #Number of variables and noises in each dataset
K=3; #Number of clusters
mu=1; #Mean of the marginal distribution
u1=0.5; #Range of enties in the coefficient matrix
library(mvtnorm)
epsilon <- matrix(rnorm(n*(p1-r1),0,1), n, (p1-r1)) # Generation of random error
Sigma1 <- matrix(rep(0.8,(p1-r1)^2),(p1-r1),(p1-r1)) # Generation of the covariance matrix
diag(Sigma1) <- 1
```

```
# Generation of the original distribution of the three clusters
T1 <- matrix(rmvnorm(n1,mean=rep(-mu,(p1-r1)),sigma=Sigma1),n1,(p1-r1))
T2 \leq matrix(rmvnorm(n2,mean=rep(0,(p1-r1)),sigma=Sigma1),n2,(p1-r1))
T3 <- matrix(rmvnorm(n3,mean=rep(mu,(p1-r1)),sigma=Sigma1),n3,(p1-r1))
X1 <- sign(T1)*(exp(abs(T1))) #Generation of signals in X
X2 \leftarrow \text{sign}(T2) \star (\exp(\text{abs}(T2)))X3 <- sign(T3)*(exp(abs(T3)))
ep1 <- (matrix(rnorm(n*r1,0,1),n,r1)) #Generation of noises in X
X \leftarrow \text{rbind}(X1, X2, X3)beta1 <- matrix(runif((p1-r1)*(p2-r2),-u1,u1),(p1-r1),(p2-r2)) #Generation of the coefficient matrix
Z <- X%*%beta1+epsilon #Generation of signals in Z
ep2 <- (matrix(rnorm(n*r2,0.5,1),n,r2)) #Generation of noises in Z
X \leftarrow \text{cbind}(X, \text{ep1})Z \leftarrow \text{cbind}(Z, ep2)#our method
Tune1 \le - awncut.selection(X, Z, K, lambda, Tau, B = 20, L = 1000)
awncut.result <- awncut(X, Z, 3, Tune1$lam, Tune1$tau, B = 20, L = 1000)
ErrorRate(awncut.result[[1]]$Cs, n1, n2)
```
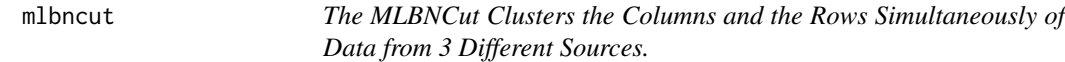

#### Description

It clusters the columns of Z,Y and X into K clusters and the samples into R clusters by representing each data type as one network layer. It represents the Z layer depending on Y, and the Y layer depending on X.

#### Usage

```
mlbncut(Z, Y, X, K = 2, R = 2, B = 30, N = 500, q0 = 0.25,
  scale = TRUE, dist = "gaussian", sigmas = 1, sigmac = 1)
```
#### Arguments

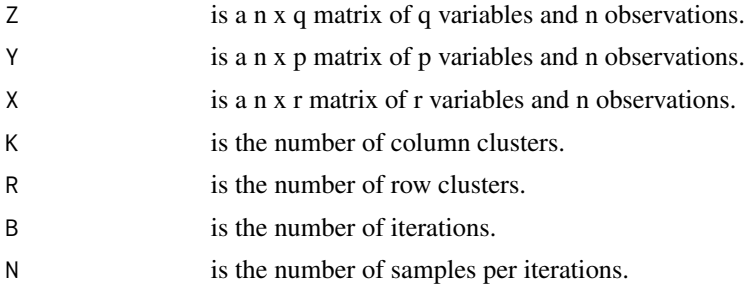

#### mlbncut and the contract of the contract of the contract of the contract of the contract of the contract of the contract of the contract of the contract of the contract of the contract of the contract of the contract of th

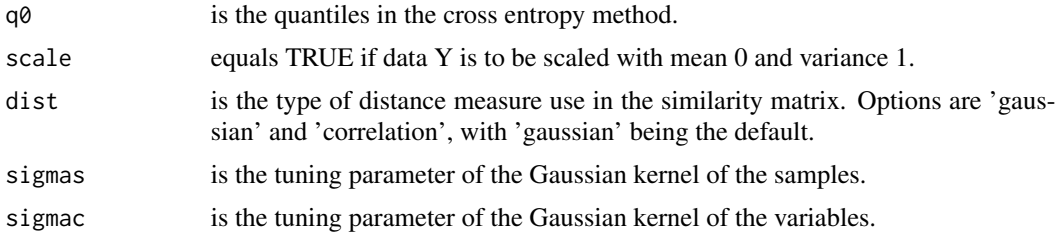

#### Details

This function will output K clusters of columns of Z, Y and X and R clusters of the samples.

The algorithm minimizes the NCut through the cross entropy method. The clusters correspond to partitions that minimize this objective function.

#### Value

A list with the final value of the objective function and the clusters.

#### References

Sebastian J. Teran Hidalgo and Shuangge Ma. Multilayer Biclustering of Omics Data using MLB-NCut. (Work in progress.)

```
#This sets up the initial parameters for the simulation.
library(NCutYX)
library(MASS)
library(fields)
n <- 50
p <- 50
h \le -0.15rho < -0.15mu < -1W0 \leq - matrix(1,p,p)W0[1:(p/5),1:(p/5)] \leftarrow 0W0[(p/5+1):(3*p/5),(p/5+1):(3*p/5)] <- 0
W0[(3*p/5+1):(4*p/5),(3*p/5+1):(4*p/5)] \leftarrow 0W0[(4*p/5+1):p,(4*p/5+1):p]=0
W0=cbind(W0,W0,W0)
W0=rbind(W0,W0,W0)
W1 \leftarrow matrix(1, n, n)W1[1:(n/2),1:(n/2)] \leftarrow 0W1[(n/2+1):n,(n/2+1):n] <- 0
X \leftarrow matrix(0, n, p)Y \leftarrow matrix(0, n, p)Z \leftarrow matrix(0, n, p)
```

```
Sigma=matrix(0,p,p)
Sigma[1:(p/5),1:(p/5)] <- rho
Sigma[(p/5+1):(3*p/5),(p/5+1):(3*p/5)] <- rho
Sigma[(3*p/5+1):(4*p/5),(3*p/5+1):(4*p/5)] <- rho
Sigma[(4*p/5+1):p,(4*p/5+1):p] <- rho
Sigma <- Sigma - diag(diag(Sigma))
Sigma <- Sigma + diag(p)
X[1:(n/2),] <- mvrnorm(n/2, rep(mu,p),Sigma)X[(n/2+1):n, ] \leftarrow mvrnorm(n/2, rep(-mu,p), Sigma)B11 \leftarrow matrix(0,p,p)B12 \leftarrow matrix(0,p,p)B21 \leq - matrix(0,p,p)
B22 \leq - matrix(0,p,p)
B11[1:(p/5),1:(p/5)] \leftarrow runif((p/5)^2,h/2,h)*rbinom((p/5)^2,1,0.5)
B11[(p/5+1):(3*p/5),(p/5+1):(3*p/5)] <- runif((2*p/5)^2,h/2,h)*rbinom((2*p/5)^2,1,0.5)
B11[(3*p/5+1):(4*p/5),(3*p/5+1):(4*p/5)] <- runif((p/5)^2,h/2,h)*rbinom((p/5)^2,1,0.5)
B11[(4*p/5+1):p,(4*p/5+1):p] <- runif((1*p/5)^2,h/2,h)*rbinom((1*p/5)^2,1,0.5)
B12[1:(p/5),1:(p/5)] \leftarrow runif((p/5)^2,-h,-h/2)*rbinom((p/5)^2,1,0.5)
B12[(p/5+1):(3*p/5),(p/5+1):(3*p/5)] <- runif((2*p/5)^2,-h,-h/2)*rbinom((2*p/5)^2,1,0.5)
B12[(3*p/5+1):(4*p/5),(3*p/5+1):(4*p/5)] <- runif((p/5)^2,-h,-h/2)*rbinom((p/5)^2,1,0.5)
B12[(4*p/5+1):p,(4*p/5+1):p] <- runif((1*p/5)^2,-h,-h/2)*rbinom((1*p/5)^2,1,0.5)
B21[1:(p/5),1:(p/5)] \leftarrow runif((p/5)^2,h/2,h)*rbinom((p/5)^2,1,0.5)
B21[(p/5+1):(3*p/5),(p/5+1):(3*p/5)] <- runif((2*p/5)^2,h/2,h)*rbinom((2*p/5)^2,1,0.5)
B21[(3*p/5+1):(4*p/5),(3*p/5+1):(4*p/5)] <- runif((p/5)^2,h/2,h)*rbinom((p/5)^2,1,0.5)
B21[(4*p/5+1):p,(4*p/5+1):p] <- runif((1*p/5)^2,h/2,h)*rbinom((1*p/5)^2,1,0.5)
B22[1:(p/5),1:(p/5)] \leftarrow \text{runif}((p/5)^2, -h, -h/2)*rbinom{(p/5)^2}{2}, 1,0.5)B22[(p/5+1):(3*p/5),(p/5+1):(3*p/5)] <- runif((2*p/5)^2,-h,-h/2)*rbinom((2*p/5)^2,1,0.5)
B22[(3*p/5+1):(4*p/5),(3*p/5+1):(4*p/5)] <- runif((p/5)^2,-h,-h/2)*rbinom((p/5)^2,1,0.5)
B22[(4*p/5+1):p,(4*p/5+1):p] <- runif((1*p/5)^2,-h,-h/2)*rbinom((1*p/5)^2,1,0.5)
Y[1:(n/2),] <- X[1:(n/2),]%*%B11+matrix(rnorm((n/2)*p,0,0.25),n/2,p)
Y[(n/2+1):n,] <- X[(n/2+1):n,]%*%B12+matrix(rnorm((n/2)*p,0,0.25),n/2,p)
Z[1:(n/2),] <- Y[1:(n/2),]%*%B21+matrix(rnorm((n/2)*p, 0, 0.25),n/2,p)
Z[(n/2+1):n,] <- Y[(n/2+1):n,]%*%B22+matrix(rnorm((n/2)*p,0,0.25),n/2,p)
trial \leq mlbncut(Z,
                Y,
                X,
                K=4.
                R=2,
                B=10,
                N=50,
                dist='correlation',
                q0=0.15,
                scale=TRUE,
```
#### <span id="page-14-0"></span>muncut and the contract of the contract of the contract of the contract of the contract of the contract of the contract of the contract of the contract of the contract of the contract of the contract of the contract of the

```
sigmas=0.05,
                 sigmac=1)
plot(trial[[1]],type='l')
image.plot(trial[[2]])
image.plot(trial[[3]])
errorK <- sum((trial[[3]][,1]%*%t(trial[[3]][,1]) +
                 trial[[3]][,2]%*%t(trial[[3]][,2]) +
                 trial[[3]][,3]%*%t(trial[[3]][,3]) +
                 trial[[3]][,4]%*%t(trial[[3]][,4]))*W0)/(3*p)^2 +
            sum((trial[[2]][,1]%*%t(trial[[2]][,1]) +
                 trial[[2]][,2]%*%t(trial[[2]][,2]))*W1)/(n)^2
errorK
```
muncut *MuNCut Clusters the Columns of Data from 3 Different Sources.*

#### Description

It clusters the columns of Z,Y and X into K clusters by representing each data type as one network layer. It represents the Z layer depending on Y, and the Y layer depending on X. Elastic net can be used before the clustering procedure by using the predictions of Z and Y instead of the actual values to improve the cluster results. This function will output K clusters of columns of Z, Y and X.

#### Usage

muncut(Z, Y, X, K = 2, B = 3000, L = 1000, alpha = 0.5, ncv = 3, nlambdas = 100, scale = FALSE, model = FALSE, gamma = 0.5, sampling = "equal", dist = "gaussian", sigma =  $0.1$ )

#### Arguments

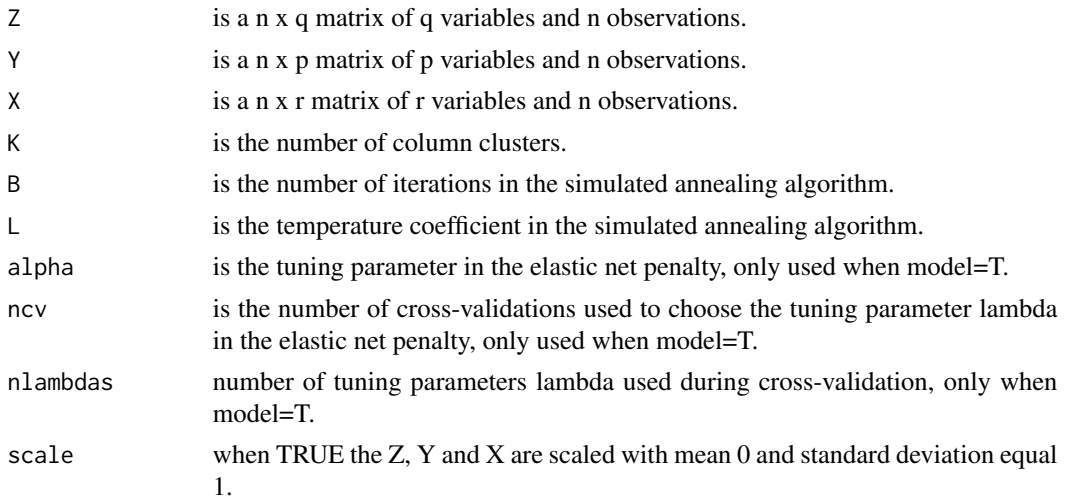

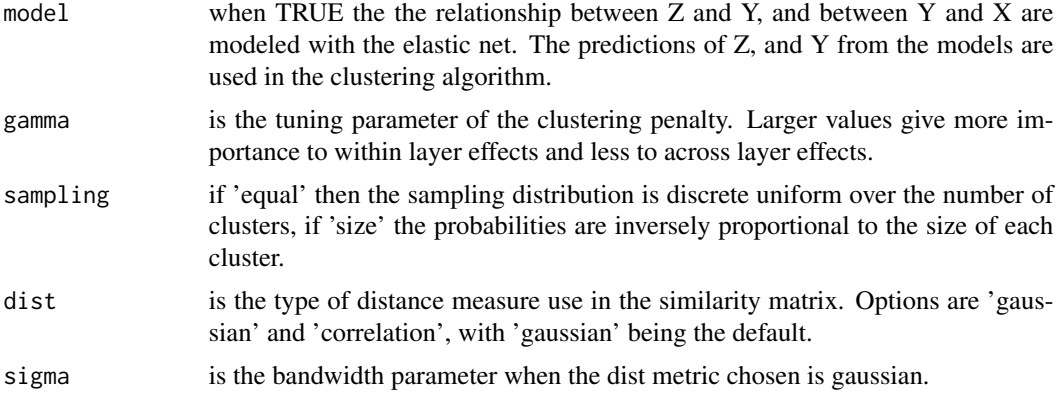

#### Details

The algorithm minimizes a modified version of NCut through simulated annealing. The clusters correspond to partitions that minimize this objective function. The external information of X is incorporated by using ridge regression to predict Y.

#### References

Sebastian J. Teran Hidalgo and Shuangge Ma. Clustering Multilayer Omics Data using MuNCut. (Revise and resubmit.)

#### Examples

library(NCutYX) library(MASS) library(fields) #for image.plot

#parameters# set.seed(777) n=50 p=50 h=0.5 rho=0.5

W0=matrix(1,p,p) W0[1:(p/5),1:(p/5)]=0  $W0[(p/5+1):(3*p/5),(p/5+1):(3*p/5)]=0$ W0[(3\*p/5+1):(4\*p/5),(3\*p/5+1):(4\*p/5)]=0 W0[(4\*p/5+1):p,(4\*p/5+1):p]=0 W0=cbind(W0,W0,W0) W0=rbind(W0,W0,W0)

```
Y=matrix(0,n,p)
Z=matrix(0,n,p)
Sigma=matrix(rho,p,p)
Sigma[1:(p/5),1:(p/5)]=2*rho
Sigma[(p/5+1):(3*p/5),(p/5+1):(3*p/5)]=2*rho
Sigma[(3*p/5+1):(4*p/5),(3*p/5+1):(4*p/5)]=2*rho
```

```
ncut that the contract of the contract of the contract of the contract of the contract of the contract of the contract of the contract of the contract of the contract of the contract of the contract of the contract of the
```

```
Sigma=Sigma-diag(diag(Sigma))
Sigma=Sigma+diag(p)
X=mvrnorm(n,rep(0,p),Sigma)
B1=matrix(0,p,p)
B2=matrix(0,p,p)
B1[1:(p/5),1:(p/5)]=runif((p/5)^2,h/2,h)*rbinom((p/5)^2,1,0.2)
B1[(p/5+1):(3*p/5),(p/5+1):(3*p/5)]=runif((2*p/5)^2,h/2,h)*rbinom((2*p/5)^2,1,0.2)
B1[(3*p/5+1):(4*p/5),(3*p/5+1):(4*p/5)]=runif((p/5)^2,h/2,h)*rbinom((p/5)^2,1,0.2)
B2[1:(p/5),1:(p/5)]=runif((p/5)^2,h/2,h)*rbinom((p/5)^2,1,0.2)
B2[(p/5+1):(3*p/5),(p/5+1):(3*p/5)]=runif((2*p/5)^2,h/2,h)*rbinom((2*p/5)^2,1,0.2)
B2[(3*p/5+1):(4*p/5),(3*p/5+1):(4*p/5)]=runif((p/5)^2,h/2,h)*rbinom((p/5)^2,1,0.2)
Y=X%*%B1+matrix(rnorm(n*p,0,0.5),n,p)
Y2=X%*%B1
Z=Y%*%B2+matrix(rnorm(n*p,0,0.5),n,p)
Z2=Y%*%B2
#Computing our method
clust <- muncut(Z,
               Y,
               X,
               K = 4,B = 10000,L = 500,sampling = 'size',
               alpha = 0.5,
               ncv = 3,
               nlambdas = 20,
               sigma = 10,
               scale = TRUE,
               model = FALSE,gamma = 0.1)
A <- clust[[2]][,1]%*%t(clust[[2]][,1])+
     clust[[2]][,2]%*%t(clust[[2]][,2])+
     clust[[2]][,3]%*%t(clust[[2]][,3])+
     clust[[2]][,4]%*%t(clust[[2]][,4])
errorK=sum(A*W0)/(3*p)^2
errorK
plot(clust[[1]],type='l')
image.plot(A)
```
ncut *Cluster the Columns of Y into K Groups Using the NCut Graph Measure.*

Builds a similarity matrix for the columns of Y and clusters them into K groups based on the NCut graph measure. Correlation, Euclidean and Gaussian distances can be used to construct the similarity matrix.

#### Usage

```
ncut(Y, K = 2, B = 30, N = 500, dist = "correlation", scale = TRUE,
 q = 0.1, sigma = 1)
```
#### Arguments

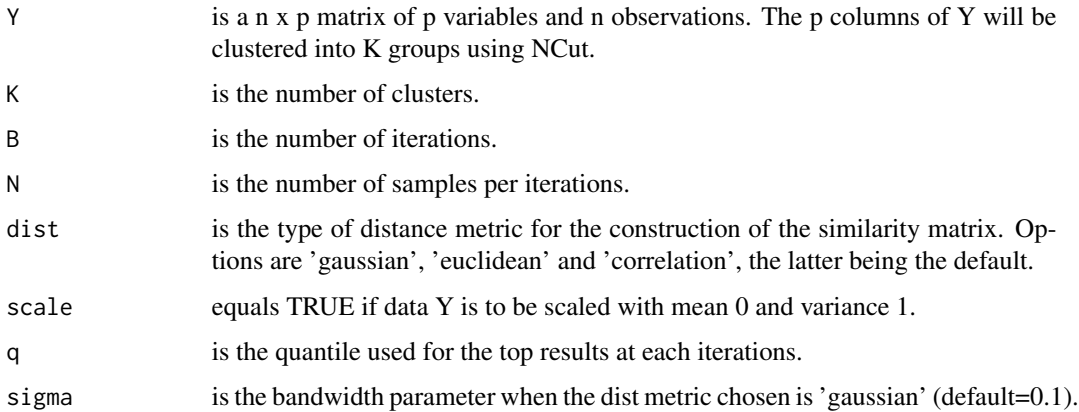

#### Details

The algorithm minimizes the NCut through the cross entropy method. The edges of the graph correspond to the entries of a similarity matrix constructed based on a correlation, euclidean or gaussian distance metric. The clusters correspond to partitions that minimize this NCut objective function.

#### Value

A list with the following components:

- quantile a vector of length N which contains the quantiles q at each iteration of the optimization algorithm.
- cluster a matrix representing the clustering result of dimension p times K, where p is the number of columns of Y.

ncut the NCut measure for the cluster result.

#### Author(s)

Sebastian Jose Teran Hidalgo. Maintainer: Sebastian Jose Teran Hidalgo [sebastianteranhidalgo@](sebastianteranhidalgo@gmail.com) [gmail.com](sebastianteranhidalgo@gmail.com).

#### <span id="page-18-0"></span>pwncut that the contract of the contract of the contract of the contract of the contract of the contract of the contract of the contract of the contract of the contract of the contract of the contract of the contract of th

#### References

Von Luxburg, Ulrike. "A tutorial on spectral clustering." Statistics and computing 17.4 (2007): 395-416.

Kroese, D. P., Rubinstein, R. Y., Cohen, I., Porotsky, S., & Taimre, T. (2013). "Cross-entropy method." In Encyclopedia of Operations Research and Management Science (pp. 326-333). Springer US.

#### Examples

```
# This sets up the initial parameters for the simulation.
library(MASS)
n=100 # Sample size
B=30 # Number of iterations in the simulated annealing algorithm.
p=50 # Number of columns of Y.
S=matrix(0.2,p,p)
S[1:(p/2),(p/2+1):p]=0
S[(p/2+1):p,1:(p/2)]=0
S=S-diag(diag(S))+diag(p)
mu=rep(0,p)
W0=matrix(1,p,p)
W0[1:(p/2),1:(p/2)]=0
W0[(p/2+1):p,(p/2+1):p]=0
Denum=sum(W0)
Y=mvrnorm(n, mu, S)
# NCut
Res=ncut(Y,
K=2,
B=30,
N=1000,
dist='correlation',
scale=TRUE,
q=0.2,
sigma=0.1)
Cx=Res[[2]]
f11=matrix(Cx[,1],p,1)
f12=matrix(Cx[,2],p,1)
errorL=sum((f11%*%t(f11))*W0)/Denum+sum((f12%*%t(f12))*W0)/Denum
# This is the true error of the clustering solution.
errorL
```
pwncut *Cluster the Columns of X into K Clusters by Giving a Weighted Cluster Membership while shrinking Weights Towards Each Other.*

#### 20 pwncut by the set of the set of the set of the set of the set of the set of the set of the set of the set of the set of the set of the set of the set of the set of the set of the set of the set of the set of the set of

#### Description

This function will output K channels of variables.

#### Usage

```
pwncut(X, K = 2, B = 3000, L = 1000, scale = TRUE, lambda = 1,
 epsilon = 0, nstarts = 3, start = "default", dist = "gaussian",
  sigma = 0.1, beta = 1)
```
#### Arguments

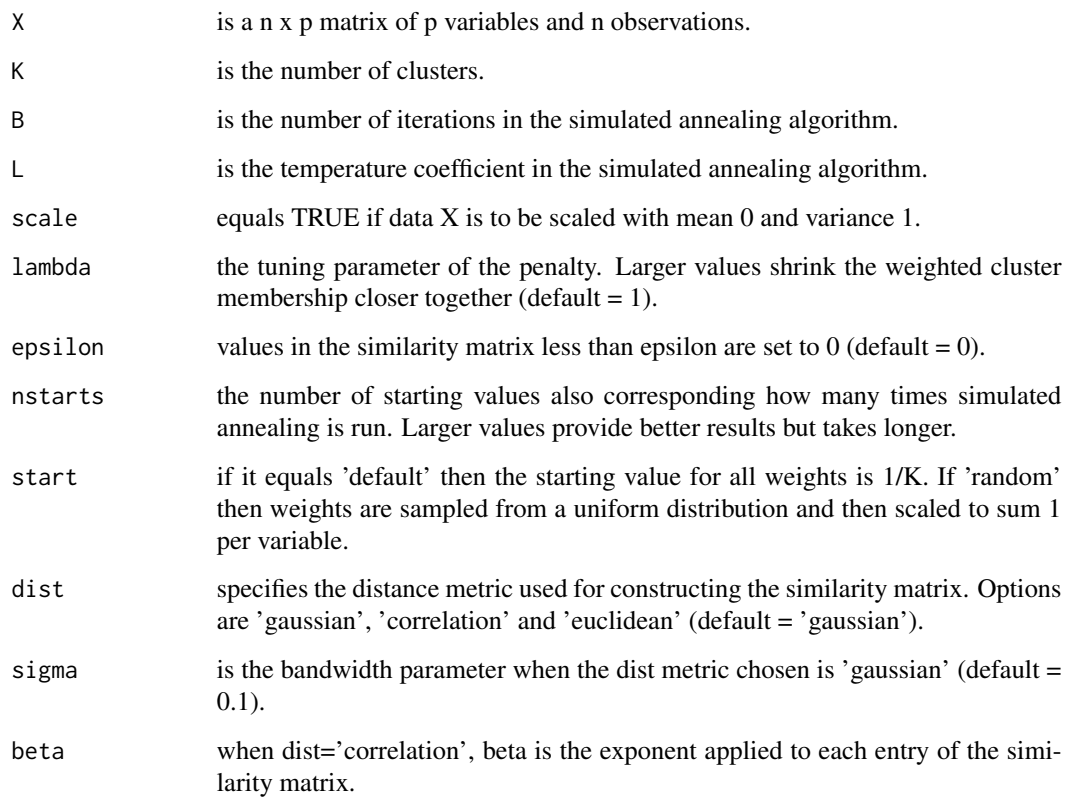

#### Details

The algorithm minimizes a modified version of NCut through simulated annealing. The clusters correspond to partitions that minimize this objective function.

#### References

Sebastian J. Teran Hidalgo, Mengyun Wu and Shuangge Ma. Penalized and weighted clustering of gene expression data using PWNCut. (Submitted.)

#### pwncut 21

```
# This sets up the initial parameters for the simulation.
n <- 100 # Sample size
p <- 100 # Number of columns of Y.
K < -3CO \leftarrow matrix(\emptyset, p, K)C0[1:25,1] <- matrix(1,25,1)
C0[26:75,1:3] <- matrix(1/3,50,3)
CO[76:100, 3] <- matrix(1, 25, 1)A0 <- C0[ ,1]%*%t(C0[ ,1]) + C0[ ,2]%*%t(C0[ ,2]) +
      C0[ ,3]%*%t(C0[ ,3])
A0 \leftarrow A0 - diag(diag(A0)) + diag(p)Z1 <- rnorm(n,0,2)
Z2 \le - rnorm(n, 0, 2)Z3 <- rnorm(n,0,2)
Y \leftarrow matrix(0, n, p)Y[ ,1:25] <- matrix(rnorm(n*25, 0, 2), n, 25) + matrix(Z1, n, 25, byrow=FALSE)
Y[ ,26:75] <- matrix(rnorm(n*50, 0, 2), n, 50) + matrix(Z1, n, 50, byrow=FALSE) +
                matrix(Z2, n, 50, byrow=FALSE) + matrix(Z3, n, 50, byrow=FALSE)
Y[ ,76:100] <- matrix(rnorm(n*25, 0, 2), n, 25) + matrix(Z3, n, 25, byrow=FALSE)
trial <- pwncut(Y,
                K = 3,
                B = 10000,L = 1000,lambda = 1.5,
                start = 'default',
                scale = TRUE,nstarts = 1,
                epsilon = 0,
                dist = 'correlation',
                sigma = 10)
A1 <- trial[[2]][ ,1]%*%t(trial[[2]][ ,1]) +
      trial[[2]][ ,2]%*%t(trial[[2]][ ,2]) +
      trial[[2]][ ,3]%*%t(trial[[2]][ ,3])
A1 \leftarrow A1 - diag(diag(A1)) + diag(p)
plot(trial[[1]], type='l')
errorL \leq sum(abs(A0-A1))/p^2
errorL
```
# <span id="page-21-0"></span>Index

∗Topic datasets brca.data.cna, [8](#page-7-0) brca.data.ge, [8](#page-7-0) brca.data.rppa, [9](#page-8-0) cesc.data.cna, [9](#page-8-0) cesc.data.ge, [10](#page-9-0) cesc.data.rppa, [10](#page-9-0) ancut, [2](#page-1-0) awncut, [4](#page-3-0) awncut.selection, [6](#page-5-0) brca.data.cna, [8](#page-7-0) brca.data.ge, [8](#page-7-0) brca.data.rppa, [9](#page-8-0) cesc.data.cna, [9](#page-8-0) cesc.data.ge, [10](#page-9-0) cesc.data.rppa, [10](#page-9-0) ErrorRate, [11](#page-10-0) mlbncut, [12](#page-11-0) muncut, [15](#page-14-0) ncut, [17](#page-16-0) pwncut, [19](#page-18-0)